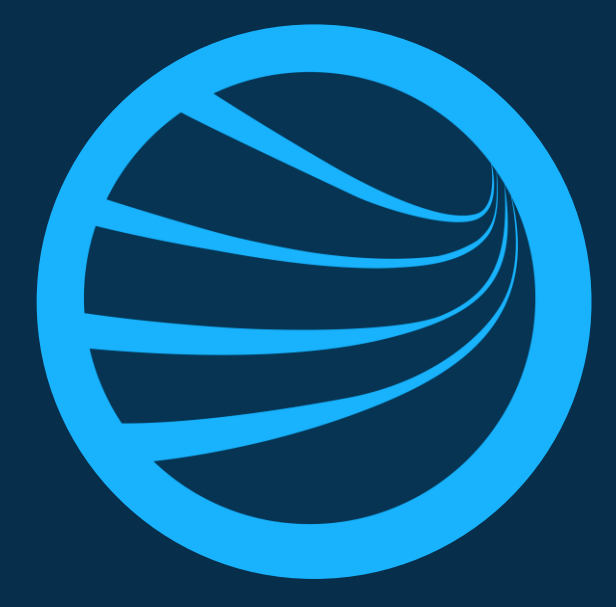

## Client Portal 1.34 Release Overview

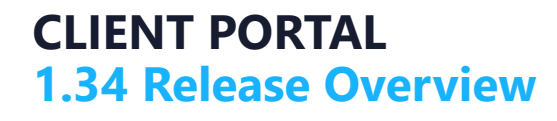

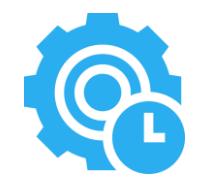

## Feature Summary

- 1. Crew Module View Crew Member Logged In Status
- 2. Training Module Transfer Classroom Training Event Attendee (Single)

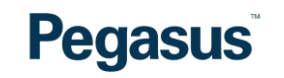

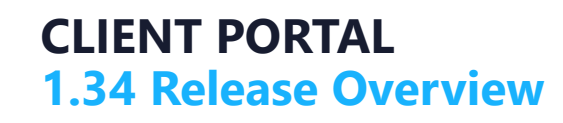

 $\overline{\phantom{a}}$ 

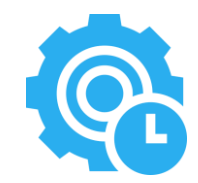

## 1. Crew Module – View Crew Member Logged In Status

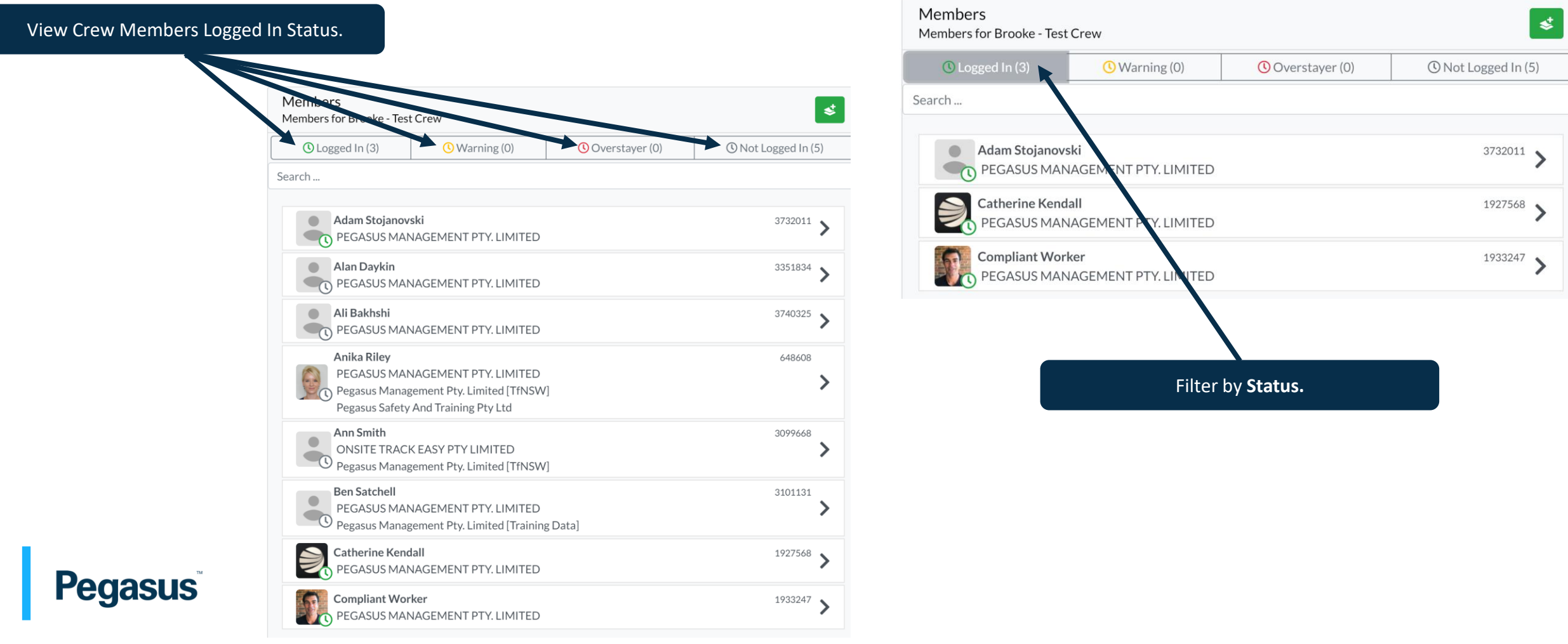

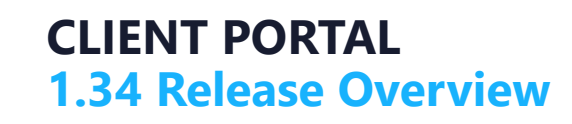

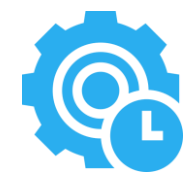

## 2. Training Module –Transfer Classroom Training Event Attendee (Single)

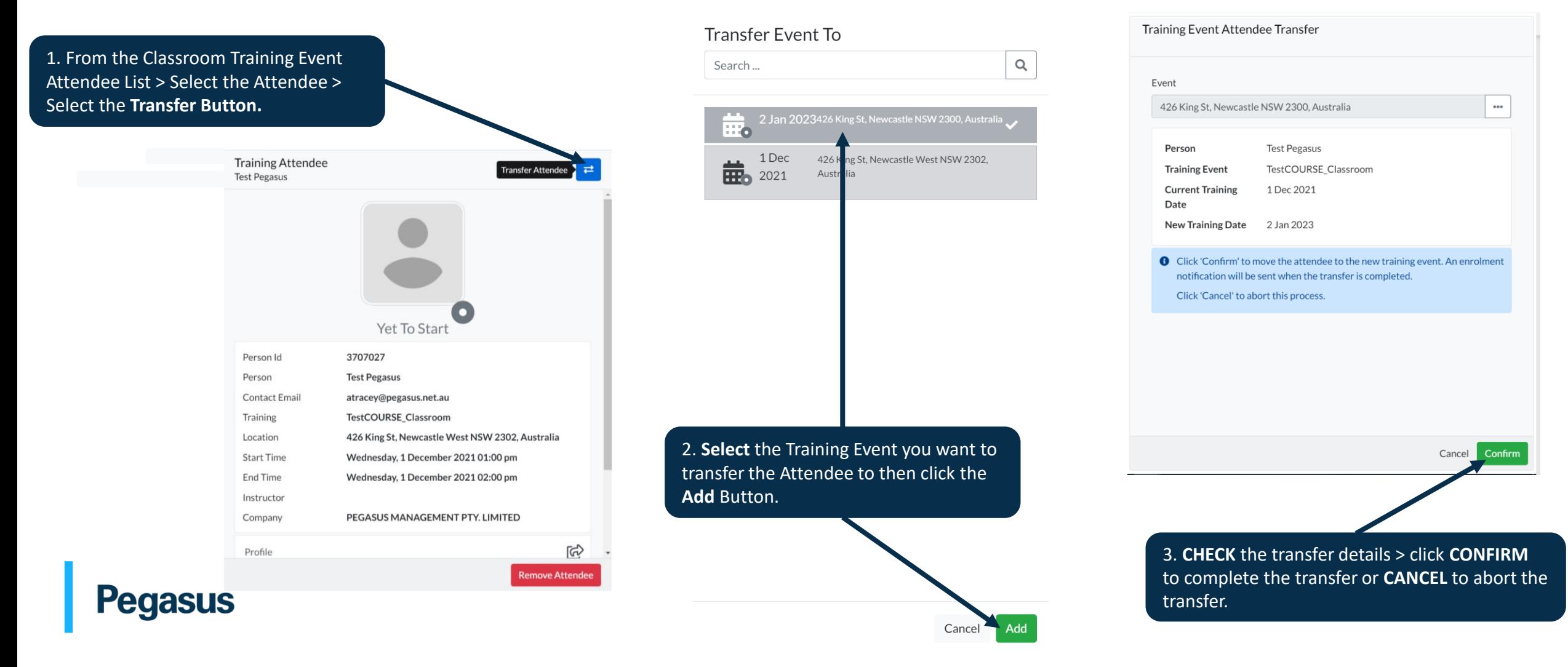